## Order a Permit that Requires a Route Survey – Route Successful

This Training Packet details the steps needed for a Company User to create a permit application that requires a Route Survey.

Please note that the process order for Route Surveys is different in HOOCS than it was in Permits Automation. In HOOCS, it is intended for the user to obtain a route in HOOCS before performing the **Route Survey**.

Please also note that for HOOCS routing, it is recommended that the user first enter an Origin and Destination on the *Enter a Route* screen. Once the route is reviewed, only then add Via Points or Via Highways to modify the route if the provided route is not suitable to the user.

| Step | Description                                                                                                    |
|------|----------------------------------------------------------------------------------------------------|
| 1.   | Click the New Permit link in the Permits Panel on the Company Dashboard.                                                                                                    |
|      | Permits issued and permits requiring further processing.                                                                                                    |
|      | Mewpermit     Show:     All     ✓     Ø     Search Permits                                                                                                    |
| 2.   | Select I need a NYSDOT Spec Haul permit.                                                                                                    |
|      | Permits issued and permits requiring further processing. <u>New Permit</u> <u>New Permit</u> <u>Permit</u> <u>Permit</u> <u>Ineed a NYSDOT Spec Haul permit</u> <u>Status</u>                                                                                                    |
|      | No/ID Other Permit Options                                                                                                    |
|      | I need help choosing the permit                                                                                                    |
| 3.   | The Order Permits screen will be displayed. Note: The information entered and saved from the Company Information screen will auto-populate for the user on the Order Permits screen. Order Permits Select the permit type below. Alternatively you may use the Permit Wizard ProMiles 1                         |
|      | Contact information to appear on permit(s) being ordered:   Contact Name:   Jon Aaron   Contact Phone:   514.648.4848   Contact Email:   promiles@promiles.com   ?   Primary Delivery Method:   WebDownload V   Additional Delivery Method:   Select.   ?   Select Permit Type:   Select   From:   To:   Cancel |

| Step | Description                                                                                                    |                                                                                                    |
|------|----------------------------------------------------------------------------------------------------|----------------------------------------------------------------------------------------------------|
| 4.   | If the delivery met                                                                                                    | <b>Delivery Method</b> and optionally an <b>Additional Delivery Method</b> from the associated dropdown lists.<br>thod information does not populate, enter the necessary information. If the information does<br>e saved customer information but needs to be changed for this permit application, enter the updated                                                                                                    |
|      |                                                                                                    | contact Information will pre-populate from the <b>Company Information</b> . Complete the fields that were necessary. The <b>Additional Delivery Method</b> and <b>Company Reference</b> are optional fields.                                                                                                    |
|      | Additional<br>Delivery<br>Method                                                                                                   | An optional field on the permit application that enables the customer to enter a secondary delivery option for the Permit PDF after issuance.                                                                                                    |
|      | Company<br>Reference                                                                                                    | An optional field on the permit application that enables the customer to associate a permit to a particular job, job number, or some other internal tracking reference.                                                                                                    |
|      | ProMiles 1<br>Contact information                                                                                                  | e below. Alternatively you may use the Permit Wizard                                                                                                    |
|      | Contact Name:<br>Contact Phone:<br>Contact Email:<br>Primary Delivery Method:<br>Additional Delivery Method:<br>Company Reference: | Jon Aaron 514-648-4848 promiles@promiles.com  t: WebDownload V Select V                                                                                                    |
|      | Select Permit Type:<br>Select<br>From: To:<br>Cancel<br>Note: A Delivery M<br>approval.                                            | Image: Constraint of the customer to receive notifications about the Route Survey                                                                                                    |
| 5.   | associate a permit<br>been provided as                                                                                             | <b>ny Reference</b> for this permit application is optional. The <b>Company Reference</b> enables the user to<br>to a particular job, job number, or some other internal tracking. This option is not required and has<br>a service to HOOCS companies. If information is entered in the <b>Company Reference</b> field, the user will<br>for all permits associated to that reference. Reports can also be generated using that reference. |

| Step | Description                                                                                                    |
|------|----------------------------------------------------------------------------------------------------|
| 6.   | Select the Permit Type from the Select Permit Type dropdown list.                                                                                                    |
|      | After choosing a Permit Type, the <b>Next</b> and <b>Save and Exit</b> buttons will be displayed beneath the selected Permit Type.                                                                                                    |
|      | Order Permits                                                                                                    |
|      | Select the permit type below. Alternatively you may use the Permit Wizard                                                                                                    |
|      | ProMiles 1                                                                                                    |
|      | Contact information to appear on permit(s) being ordered:<br>Contact Name: Jon Aaron                                                                                                    |
|      | Contact Phone: 514-648-4848                                                                                                    |
|      | Contact Email: promiles@promiles.com                                                                                                    |
|      | Primary Delivery Method: WebDownload ✓                                                                                                    |
|      | Additional Delivery Method: Select                                                                                                    |
|      | Company Reference:                                                                                                    |
|      | Select Permit Type: 1                                                                                                    |
|      | Type 1 – Single Trip – General Moves (Except Manufactured Homes)       From:       9/28/2018       To:     10/02/2018                                                                                                    |
|      | Cancel Next Save and Exit                                                                                                    |
| 7.   | Enter the start date for the permit by clicking in the <b>From</b> field and selecting a date from the calendar.<br><b>Note:</b> The start date cannot be earlier than today and is limited by the Permit Type as to how many days in advance it can be ordered.<br><b>Order Permits</b> |
|      |                                                                                                    |
|      | Select the permit type below. Alternatively you may use the Permit Wizard ProMiles 1                                                                                                    |
|      |                                                                                                    |
|      | Contact information to appear on permit(s) being ordered:                                                                                                    |
|      | Contac Su Mo Tu We Th Fr Sa 48                                                                                                    |
|      | Contac 1 romiles.com                                                                                                    |
|      | Prir 2 3 4 5 6 7 8 ad ∨                                                                                                    |
|      | Additio 9 10 11 12 13 14 15                                                                                                    |
|      | Cor         16         17         18         19         20         21         22                                                                                                    |
|      | Selec 23 24 25 26 27 28 29                                                                                                    |
|      | Type 1         30         ept Manufactured Homes)         ✓           From:         9/28/2018         To:         10/02/2018                                                                                                    |
|      | Cancel Next Save and Exit                                                                                                    |
|      | The End Date will automatically populate in the <b>To</b> field based on the Permit Type requested.                                                                                                    |
| 8.   | Click the <b>Next</b> button to proceed with the permit application or click the <b>Cancel</b> button to cancel without saving the                                                                                                    |
|      | permit application. Click the Save and Exit button to save the permit application for later processing and exit to return                                                                                                    |
|      | to the <b>Company Dashboard</b> .                                                                                                    |

| Step | Description                                                                                                    |
|------|----------------------------------------------------------------------------------------------------|
| 9.   | The <i>Truck and Load Information</i> screen will be displayed.                                                                                                    |
|      | <b>Note:</b> When the company name is displayed in blue throughout the permit application, it is a hyperlink to access the <i>HOOCS Company Management Portal</i> screen.                                                                                                    |
|      | Order Permits                                                                                                    |
|      | ProMiles 1 Use the form below to fill in truck and load information. 1080748                                                                                                    |
|      | Add<br>Power Vehicle Inventory Unit/Rig Number Vear Make VIN License State Vehicle Type Unit                                                                                                    |
|      | Select V     Select V         Select V                                                                                                    |
|      | Commodity Type: OLoad Description: OSerial Number:                                                                                                    |
|      |                                                                                                    |
|      | □ 1 attest that hauling multiple items does not create an additional over-dimension.                                                                                                    |
|      | Load Parameter Feet Inches Load Parameter Feet Inches                                                                                                    |
|      | Loaded Width                                                                                                    |
|      | Loaded Height Daded Rear of Hang                                                                                                    |
|      | Loaded Length () Loaded Weight                                                                                                    |
|      | Trailer Length December 2010                                                                                                    |
|      | Back         Next         Save and Exit         Delete Permit                                                                                                    |
| 10.  | Enter information about the vehicle and load. If the <b>Vehicle</b> has been saved in the <b>Company Data</b> , choose that vehicle from the <b>Vehicle Inventory</b> dropdown list. HOOCS will pre-populate the known information about the vehicle into the form.<br>Note: For optimal routing, enter exact load dimensions. |
| 11.  | Select a <b>Commodity Type</b> from the dropdown list.                                                                                                    |
| 12.  | Enter a description in the <b>Load Description</b> field.                                                                                                    |
| 13.  | Enter a serial number in the <b>Serial Number</b> field.                                                                                                    |
|      | <b>Note:</b> If there is not an applicable serial number for the load being hauled, enter NA in the <b>Serial Number</b> field.                                                                                                    |
| 14.  | Select the Attest Statement that applies to the load being hauled.                                                                                                    |
| 15.  | Enter the Load Dimensions for the load being hauled.                                                                                                    |
|      | <b>Note:</b> At this time, the state has determined that any load exceeding one of the following dimensions will trigger a Route Survey: Height: 13' 11", Length: 100' 0", Width: 15' 11".                                                                                                    |

| Step | Description                                                                                                    |  |  |  |  |  |  |  |
|------|----------------------------------------------------------------------------------------------------|--|--|--|--|--|--|--|
| 16.  | Click the Enter Axles button to enter the appropriate Spacing, Weight and Sum of the Manufactured Tire Rating for each axle.                                                                                                    |  |  |  |  |  |  |  |
|      | Set Axle Weights ×                                                                                                    |  |  |  |  |  |  |  |
|      | Enter spacing and weight information for each axle.          Number of Axles:       S       Width:       Image: Width:       Image: |  |  |  |  |  |  |  |
|      | Total Spacing:     58' 1" Total Weight:     93000       Axle     Spacing     Weight:     Sum of<br>the Ming<br>Feet Inches     # Tires     Width     Tread Width       Feet Inches     per Axle     Feet Inches     Feet Inches     Axle                                                                                                    |  |  |  |  |  |  |  |
|      | 1 15000 2 V 8 6 11 V                                                                                                    |  |  |  |  |  |  |  |
|      | 2 28 5 18000 18000 4 V 8 6 11 V                                                                                                    |  |  |  |  |  |  |  |
|      | 3     6     9     20000     2000     4     >     8     6     11     -       4     18     5     22000     22000     4     >     8     6     11     -                                                                                                    |  |  |  |  |  |  |  |
|      | $\begin{array}{c ccccccccccccccccccccccccccccccccccc$                                                                                                    |  |  |  |  |  |  |  |
| 7.   | Validate Weights and Close Cancel (Clears all axles.)         Axle weights are required for most Permit Types excluding the Type 15 and Type 1M Manufactured Home permits.         Enter additional information about the axle dimensions and axle weights of the load, if applicable.                                                                                                    |  |  |  |  |  |  |  |
| 8.   | Click the <b>Display Configuration</b> button to view a side or top view diagram of the axle configuration to confirm setting.                                                                                                    |  |  |  |  |  |  |  |
| 9.   | Click the <b>Close</b> button and make changes if necessary on the <b>Set Axle Weights</b> screen.                                                                                                    |  |  |  |  |  |  |  |
| 0.   | Click the Validate Weights and Close button.                                                                                                    |  |  |  |  |  |  |  |
| 1.   | Click the Next button to continue, the Save and Exit button to save the application and return to the Company Dashboard, or the Delete button to delete the permit application. Optionally, click the Back button to go back a page                                                                                                    |  |  |  |  |  |  |  |
|      | <b>Note:</b> New information will not be saved if the user clicks the <b>Back</b> button before saving or before going to the next screen.                                                                                                    |  |  |  |  |  |  |  |

## Description Step 22. The Enter a Route screen and Route Survey Confirmation window will be displayed. **Enter a Route** Permit ID: 1080748 ProMiles 1 Back Save and Exit Save **Route Survey Confirmation** x Enter Trip For This Permit << The dimensions for this permit require a route survey. Load Saved Trip: 🔽 Load Trip 👔 If you have a HOOCS Route Survey number appropriate Origin Address $\mathbf{\vee}$ for this permit, enter it below and click Validate. If not, Use the form to the left to enter a trip that the truc click the Enter a Route button. Zip Address City You have 4 options for entering your origin and de Route Survey Number An address - Enter the street number, stre ~ Via Points None Validate Number The intersection of two streets – Enter eac location. The map will zoom into the inters Address $\mathbf{\vee}$ Destination you to select from; The system produces te If you don't have a Route Survey number, click Enter a Route below. Enter a Route Address City Zip represents your location. Border crossings – If you are entering from highway and the nearest city to where you Validate and Run Lat/Lon/Map – If you have the geocode for your location, you may enter it. Example: 42.605 Avoid Toll Travel: 🗌 👔 -73.733. You can also click Find after selecting Lat/Lon/Map to click a location on the map. Avoid Crawl-Only Bridges on Route: You have the option to enter via points for your route. Avoid Manual Review Bridges on Route: · Highway - Enter a single highway or a series of highways you would prefer to travel on your Add Split Trip trip Reverse Trip · Find on Map - Click on "Select on Map" to open the map and select your highway via points. And Return Click Validate and Run. The router will attempt to generate a legal route for your truck based on the weight and load parameters you entered earlier. To edit your route click the expand arrows to access your routing options. 23. Click the **Enter a Route** button to enter a route for the permit requiring a Route Survey. Note: Companies are able to reuse an approved Route Survey for the same route for vehicles with the same or smaller

**Note:** Companies are able to reuse an approved **Route Survey** for the same route for vehicles with the same or smaller dimensions within 30 days of the **Route Survey's** initial approval. If the load dimensions are the same or smaller, and the route is the same, enter the approved **Route Survey Number** and click the **Validate Number** button. The **Route Survey** must be valid for all dates the permit is valid.

For the scenario in this training, the user does not have an approved **Route Survey**.

| Route S       | Survey Confirmation                                                                                                    |
|---------------|----------------------------------------------------------------------------------------------------|
| The dimensi   | ons for this permit require a route survey.                                                                                                    |
| If you have   | a HOOCS Route Survey number appropriat                                                                                                    |
| for this pern | nit, enter it below and click Validate. If not,                                                                                                    |
|               | Book and the second second sec |
|               | er a Route button.                                                                                                    |
|               | ey Number                                                                                                    |

The Route Survey Confirmation screen will close and the Enter a Route screen will be displayed.

## Order a Permit that Requires a Route Survey – Route Successful

| Step | Description                                                                                                    |
|------|----------------------------------------------------------------------------------------------------|
| 24.  | Enter the routing information and generate a route by clicking the Validate and Run button. The Trip Results Panel will be displayed.                                                                                                    |
|      | <b>Note:</b> It is recommended that the user first enter an Origin and Destination on the <i>Enter a Route</i> screen. Once the route is reviewed, only then add Via Points or Via Highways to modify the route if the provided route is not suitable to the user. This will assist the user in finding an approved HOOCS route.           |
|      | <b>Note:</b> When the system doesn't have any problems with the information entered, the <b>Trip Results Panel</b> will display the route. Review the route and driving directions. Expand the <b>Enter Trip Panel</b> to make any changes. Changes will require the user to click the <b>Validate and Run</b> button to update the route. |
| 25.  | After reviewing the route and driving directions, click the <b>Next</b> button. The <b>Permit Summary</b> screen will be displayed.                                                                                                    |
| 26.  | Read and check the box attesting to understanding the rules and requirements for ordering a HOOCS permit.                                                                                                    |

|                                                                                                    | ption                                                                                                    |                                                                                                    |                         |
|----------------------------------------------------------------------------------------------------|----------------------------------------------------------------------------------------------------|----------------------------------------------------------------------------------------------------|-------------------------|
| Click t                                                                                                    | he Create F                                                                                                    | Route Survey button at th                                                                                                    | e bottom of the screen. |
| Order Po                                                                                                    | rmits                                                                                                    |                                                                                                    |                         |
| ProMiles 1                                                                                                    |                                                                                                    |                                                                                                    |                         |
| Jon Aaron Ph: \$14<br>Permit fee summar                                                                                                    |                                                                                                    | 20 L                                                                                                    |                         |
| 1                                                                                                    |                                                                                                    |                                                                                                    |                         |
| Tupe 1 - Sincle T                                                                                                    | p - General Moves (Foregt Manufa                                                                                                    | Penalts Agency Unit/Rig # Penalt For Total<br>curved Pomen) NYSDC1 11021 548.00 548.00                                                                                                    |                         |
|                                                                                                    |                                                                                                    | Fenal \$40.00 \$40.00                                                                                                    |                         |
|                                                                                                    | box to attest before submitting. Unit                                                                                                    |                                                                                                    |                         |
| be a Submith                                                                                                    | this to submit the permit application<br>it and event under the pena                                                                                                    | ities of perjury                                                                                                    |                         |
| that I have a<br>for ordering<br>system, Thes                                                                                                    | et and swear under the pena<br>and and understand all the<br>operate within New Yorr ic<br>requirements include havi<br>ind disability instance (w<br>r law) and the levels of in                                                                                                    | legal requirements Abe's NGUCS<br>ng workers'                                                                                                    |                         |
| under tiew yor<br>required by 1                                                                                                    | r laws and the Levels of 11<br>FICKS Dections 154-1.5 (8                                                                                                    | anisy teansoo v<br>i aha/or 154-2.7 (a)                                                                                                    |                         |
| New York Ro                                                                                                    | de Directions                                                                                                    |                                                                                                    |                         |
| 2-01 02-31-                                                                                                    | capurces-1-51 3, 8 1-811<br>11/FA:Great Deudes-                                                                                                    | South/Seciet, 1-481 Bang SW, 1-411 SE.                                                                                                    |                         |
|                                                                                                    |                                                                                                    |                                                                                                    |                         |
|                                                                                                    |                                                                                                    |                                                                                                    |                         |
|                                                                                                    |                                                                                                    |                                                                                                    |                         |
|                                                                                                    |                                                                                                    |                                                                                                    |                         |
| Order Review                                                                                                    |                                                                                                    |                                                                                                    |                         |
|                                                                                                    |                                                                                                    | neral Moves (Except Manufactured Homes)                                                                                                    |                         |
|                                                                                                    | 28/2018 End Date: 10-                                                                                                    | 4/2018                                                                                                    |                         |
| Vehicle A                                                                                                    | nd Load                                                                                                    |                                                                                                    |                         |
|                                                                                                    | d For This Permit                                                                                                    |                                                                                                    |                         |
|                                                                                                    | Type Make Year TRACTOR PETERBLT 2011                                                                                                    |                                                                                                    |                         |
| and the second second s | TRALER PETERBUT 2011                                                                                                    |                                                                                                    |                         |
| Load and I                                                                                                    | Imensions                                                                                                    |                                                                                                    |                         |
| Dimensions                                                                                                    |                                                                                                    |                                                                                                    |                         |
| Width 10 m                                                                                                    | Height 18.8 La                                                                                                    |                                                                                                    |                         |
| Weight: 90000                                                                                                    | Found O'Hamp: Ro                                                                                                    | ar (THang                                                                                                    |                         |
| Axle Sp                                                                                                    | acings                                                                                                    |                                                                                                    |                         |
| Astes                                                                                                    |                                                                                                    |                                                                                                    |                         |
|                                                                                                    | 2 5 4                                                                                                    |                                                                                                    |                         |
| Datasces:                                                                                                    | 26 % Sie. 6% Sie. 108.5 e                                                                                                    |                                                                                                    |                         |
|                                                                                                    | 4 4 4                                                                                                    |                                                                                                    |                         |
| Tire Sizes                                                                                                    |                                                                                                    |                                                                                                    |                         |
| Steer Arle?                                                                                                    |                                                                                                    |                                                                                                    |                         |
| Lave                                                                                                    |                                                                                                    |                                                                                                    |                         |
| Origin an                                                                                                    | d Destination                                                                                                    |                                                                                                    |                         |
| Origin: I-81;                                                                                                    | N:Rockport Destination                                                                                                    | n: I-81:PA;Great Bend                                                                                                    |                         |
| Milvs                                                                                                    | Roder                                                                                                    | Tu .                                                                                                    | Desacci                 |
| 0.05                                                                                                    |                                                                                                    | Degin 1-81:04CHeckglort                                                                                                    | - 0,00                  |
| 4125                                                                                                    | 1411N<br>1481 Ranp NW                                                                                                    | Take 618 205 Second 4481 Second Read<br>Contrue Straight on Felit                                                                                                    | 91.50                   |
| 75.50                                                                                                    | 1401 56                                                                                                    | Communicating to the internet of the internet of the internet                                | 100.00                  |
| 61.60                                                                                                    | 20105                                                                                                    | Artive at destination.                                                                                                    | 104.40                  |
| 0.58                                                                                                    |                                                                                                    | Destrution: +01.PA.Deat Dand                                                                                                    | 0.00                    |
| Via Point                                                                                                    | 3                                                                                                    |                                                                                                    |                         |
| Permit C                                                                                                    | onditions                                                                                                    |                                                                                                    |                         |
| Unless other                                                                                                    | ise authorized on this per                                                                                                    | nit, movement is only allowed Nondays through Fridays                                                                                                    |                         |
| from 1/2 how<br>Certified Em                                                                                                    | before summise until 1/2  <br>ort vehicle to precede on a<br>shirle to have except heid                                                                                                    | hour after susset.                                                                                                    |                         |
| So travel but                                                                                                    | iness districts 7-5 &H and<br>ork State Certified Recort                                                                                                    | 4-5 FM.<br>Manual, Section 17 (g),Drawbaad usres, cables, signal or                                                                                                    |                         |
| Per the New 1                                                                                                    | a, lines of trees of overbacksion from the overs the<br>are obtained. Fermittee manual sectors and the sector of the sector of t | and structures shall not be disturbed without first<br>stread and morements shall not be commenced unit after<br>ust notify and make satisfactory arrangements with all                                                                                                    |                         |
| Per the Heat<br>traffic light<br>obtaining per<br>such consent                                                                                                    | hies and consers.<br>river must carry the route                                                                                                    | ns, normant is only allowed Hondays through fridays<br>all rotates<br>all rotates<br>all rotates<br>to place attented.<br>to place attented.<br>The place attented and the second second attent<br>and place attentions and the dominance attent from the<br>meet attentions and association to commonde utilitates<br>rest attentions and association to commonde the all<br>second substitute attention attention attention attention<br>attention attention attention attention attention attention<br>second substitute attention attention attention attention<br>second substitute attention attention attention attention attention<br>second substitute attention attention attention attention attention attention attention attention attention attention attention attention<br>second substitute attention attention atten |                         |
| Per the New<br>Ineffic light<br>obtaining per<br>Such consent<br>wtility comp<br>The Vehicle                                                                                                    |                                                                                                    |                                                                                                    |                         |
| Per the New<br>Traffic Liph<br>obtaining pe<br>Skok consent<br>utility comp<br>The Vehicle                                                                                                    |                                                                                                    |                                                                                                    |                         |
| Click this o                                                                                                    | heckbox to prevent self-iss                                                                                                    | we of permit.                                                                                                    |                         |
| Click this o                                                                                                    | heckbox to prevent self-iss                                                                                                    |                                                                                                    |                         |
| Click this o                                                                                                    | heckbox to prevent self-iss                                                                                                    |                                                                                                    |                         |
| Click this of No self issu                                                                                                    | heckbox to prevent self-iss                                                                                                    |                                                                                                    |                         |

| Step | Description                                                                                                    |
|------|----------------------------------------------------------------------------------------------------|
| 28.  | Enter all known information on the <b>Route Survey Information</b> screen, making it as complete as possible. These fields can be left blank if the information is not known.                                                                                                    |
|      | Route Survey Information                                                                                                    |
|      | Please complete the known information below so it will pre-populate<br>on your Route Survey form. If you do not know this information,<br>manually enter it on the Route Survey form before uploading.<br>Surveyed By Information                                                                           |
|      | Company:       koute Survey Company         Employee:       Routey Surveyor         Phone       111-333-5555         Number:       Surveyed Pole Height Dimensions         Feet:       17         Inches:       6         Variantian       Company:                                                         |
|      | Submit                                                                                                    |
| 29.  | Click the <b>Submit</b> button once the <b>Route Survey Information</b> is complete. The <b>Submission Complete</b> screen will be displayed.                                                                                                    |
| 30.  | Click the <b>Print route survey</b> link to print the <b>New York State Department of Transportation Perm 85 – Special Hauling</b><br><b>Route Survey For Over Dimensional Vehicles</b> document. The Route Survey document will be displayed in a new<br>window. The document can be saved and/or printed. |
| 31.  | Close the <b>Route Survey</b> document.                                                                                                    |
|      | <b>Note:</b> The Route Survey form is also available to the customer in the <b>Route Surveys</b> link on the <b>Company Dashboard</b> to provide to the Survey Company.                                                                                                    |
| 32.  | Click the <b>Return to the dashboard</b> link or the <b>Home</b> button to return to the <b>Company Dashboard</b> .                                                                                                    |
| 33.  | Once the Route Survey form is complete, the company will need to upload the form for the Permit Office to approve.                                                                                                    |
| 34.  | Click the Route Surveys link in the Administrative Panel on the Company Dashboard.                                                                                                    |
|      | Reports                                                                                                    |
|      | Route,Surveys                                                                                                    |
|      | Shopping Cart (0) Permits                                                                                                    |
|      | The <i>Route Survey Search</i> screen will be displayed.                                                                                                    |
| 35.  | Perform a search using the dropdown lists in the <b>Route Survey Details</b> section or locate the <b>Route Survey #</b> in the <b>Records Found</b> table.                                                                                                    |

| iption                                                                                                    |
|----------------------------------------------------------------------------------------------------|
| he <b>Upload</b> link next to the Route Survey # that corresponds to the Route Survey.                                    |
| The Upload link will only be available until a document has been uploaded. Once a document has been uploaded              |
| Route Survey, additional documentation cannot be added. All supporting documentation should be scanned ner in one file.   |
| ite Survey Search                                                                                                    |
| at least one search filter below and click search.                                                                        |
| Survey Details                                                                                                    |
| urvey # is V                                                                                                    |
| Permit # is                                                                                                    |
| Permit ID is Search Reset Form                                                                                            |
| Found: 509 Print Report                                                                                                   |
| 101 - 200   201 - 300   301 - 400   401 - 500   501 - 509                                                                 |
| Route Survey # Approved Start Date End Date Form                                                                          |
| 1877         09/28/2018         10/28/2018         Tage           1876         09/28/2018         10/28/2018         Tage |
|                                                                                                    |
| pload Signed Route Study window will be displayed.                                                                        |
| bload Signed Route Study                                                                                                  |
| lect Route Study:                                                                                                    |
| Browse                                                                                                    |
| pload                                                                                                    |
| Click the <b>Browse</b> button.                                                                                           |
| ocate the saved file to upload.                                                                                           |
| Double click the file to be uploaded.                                                                                     |
| lick the <b>Upload</b> button.                                                                                            |
|                                                                                                    |

| Step       | Description                                                                                                    |
|------------|----------------------------------------------------------------------------------------------------|
| 38.        | The <b>Upload Signed Route Study</b> screen will close and the <b>Route Survey Search</b> screen will be displayed.<br>The <b>View</b> column now shows a <b>Document</b> icon next to the <b>Route Survey #</b> . The <b>Document</b> icon confirms the file has<br>been successfully uploaded.                                                                                            |
|            | Route Survey Search         Enter at least one search filter below and click search.         Route Survey Details                                                                                                    |
|            | Route Survey # is   Starting Permit # is   Starting Permit ID is   Search Reset Form                                                                                                    |
|            | Records Found: 509 Print Report         1 - 100   101 - 200   201 - 300   301 - 400   401 - 500   501 - 509         View       Reate Survey #       Approved       Start Date       End Date       Form         1       1877       09/28/2018       10/28/2018       12/28/2018         Upload       1876       09/28/2018       10/28/2018       12/28/2018                                |
| 39.        | Click the Home button to return to the Company Dashboard.                                                                                                    |
| 40.        | Once the Route Survey has been approved by the Permit Office, the customer will receive a notification via email.<br><b>Note:</b> A <b>Delivery Method</b> of <b>Email</b> must be selected for the customer to receive notifications about the Route Survey approval.<br>At this point, the customer will need to process the permit with the approved Route Survey Number to complete the |
| 41         | permit issue process.                                                                                                    |
| 41.<br>42. | Locate the permit in the <b>Permits Panel</b> on the <b>Company Dashboard</b> once the Route Survey has been approved.<br>Click the <b>Select</b> link for the desired permit.                                                                                                    |
|            | Permits issued and permits requiring further processing. <sup>(1)</sup> New Permit Show: All                                                                                                    |
|            | Permit No/ID         Agency         Type         Submitted         Status         Action           1080749         NYSDOT         SH-TYPE1         Unfinished         Select                                                                                                    |
|            | 1080748 NYSDOT SH-TYPE1 Unfinished Select                                                                                                    |

| р | Description                                                                                                    |                                                                                                    |                          |                                                                                                    |                                                                                                    |                                                                                                    |                                                                                                    |                                   |  |     |
|---|----------------------------------------------------------------------------------------------------|----------------------------------------------------------------------------------------------------|--------------------------|----------------------------------------------------------------------------------------------------|----------------------------------------------------------------------------------------------------|----------------------------------------------------------------------------------------------------|----------------------------------------------------------------------------------------------------|-----------------------------------|--|-----|
|   | Click the <b>Resu</b>                                                                                                    | ıme Permi                                                                                                    | <b>t</b> link.           |                                                                                                    |                                                                                                    |                                                                                                    |                                                                                                    |                                   |  |     |
|   | Permits issu                                                                                                    |                                                                                                    | its requiring f          | urther processing.                                                                                                    | (🔇 Search Pe                                                                                                    | rmits 👔                                                                                                    |                                                                                                    |                                   |  |     |
|   |                                                                                                    |                                                                                                    |                          |                                                                                                    |                                                                                                    |                                                                                                    | Mess                                                                                                    | a                                 |  |     |
|   | 1080749                                                                                                    | Agency<br>NYSDOT                                                                                                    | Type<br>SH-TYPE1         | Submitted                                                                                                    | Status<br>Unfinished                                                                                                    | Action<br>Select                                                                                                    |                                                                                                    | N                                 |  |     |
|   | 1080748                                                                                                    | NYSDOT                                                                                                    | SH-TYPE1                 |                                                                                                    | Unfinished                                                                                                    | Select                                                                                                    | Ct-ti                                                                                                    | -ti                               |  |     |
|   | 1080745                                                                                                    | NYSDOT                                                                                                    | SH-TYPE1                 | 9/28/2018 2:27 PM                                                                                                    | Pending                                                                                                    |                                                                                                    | esume Permi                                                                                                    |                                   |  |     |
|   | 1080729                                                                                                    | NYSDOT                                                                                                    | SH-TYPE1                 | 512012010 2.2111 M                                                                                                    | Unfinished                                                                                                    |                                                                                                    | opy Permit<br>ancel Permit                                                                                                    |                                   |  |     |
|   |                                                                                                    |                                                                                                    |                          |                                                                                                    | Stimolog                                                                                                    |                                                                                                    | 1                                                                                                    | 5                                 |  |     |
|   | The <b>Order Pe</b>                                                                                                    | <b>mits</b> scree                                                                                                    | n will be di             | splayed.                                                                                                    |                                                                                                    |                                                                                                    |                                                                                                    |                                   |  |     |
|   | The <b>Enter a R</b>                                                                                                    | oute scree                                                                                                    | n and the <b>R</b>       | Route Survey Confirm                                                                                                    | <b>ation</b> windo                                                                                                    | w will be disp                                                                                                    | -                                                                                                    |                                   |  | ed. |
|   | The <b>Enter a R</b>                                                                                                    | oute scree<br>ute Survey<br>ute                                                                                                    | n and the <b>R</b>       |                                                                                                    | <b>ation</b> windo                                                                                                    | w will be disp                                                                                                    | layed.                                                                                                    |                                   |  | ed. |
|   | The Enter a R<br>Note: The Ro<br>Enter a Ro                                                                                                    | oute scree<br>ute Survey<br>ute                                                                                                    | n and the R<br>Number fo | Route Survey Confirm                                                                                                    | <b>ation</b> windo                                                                                                    | w will be disp                                                                                                    | layed.<br>Route Surv                                                                                                    |                                   |  | ed. |
|   | The Enter a Ra<br>Note: The Rou<br>Enter a Ro<br>Permit ID: 1080748 P<br>Back Save and Exi<br>Enter Trip<br>Origin                                                                                                    | oute scree<br>ute Survey<br>ute                                                                                                    | n and the R<br>Number fo | Route Survey Confirm                                                                                                    | ation windo<br>vorked will a<br><b>Rout</b><br>The dime<br>If you ha<br>for this p<br>click the                                                                                                    | w will be disp<br>ppear in the I                                                                                                    | require a route s<br>rrvey number app                                                                                                    | vey Nu<br>x<br>urvey.<br>ropriate |  | ed. |
|   | The Enter a Ra<br>Note: The Rou<br>Enter a Ro<br>Permit ID: 1080748 P<br>Back Save and Exi<br>Enter Trip<br>Origin                                                                                                    | oute scree<br>ute Survey<br>ute<br>moMiles 1                                                                                                    | n and the R<br>Number fo | Coute Survey Confirm<br>or the permit being w<br>Enter Trip For This Permit<br>Load Saved Trip: V Load Trip (<br>Use the form to the left to enter a trip th                                                                                                    | ation windo       vorked will a       vorked will a       If you had the true for this per click the true for this per click the set of the true for this per click the true for this per click the true for this per click the true for the true for t | e Survey Confi<br>ensions for this permit<br>we a HOOCS Route Su<br>ermit, enter it below a                                                                                                    | require a route spr<br>require a route spr<br>ind click Validate                                                                                                    | vey Nu<br>x<br>urvey.<br>ropriate |  | ed. |
|   | The Enter of Ro<br>Note: The Ro<br>Enter a Ro<br>Permit ID: 1080748 P<br>Back Save and Ext<br>Enter Trip<br>Origin<br>Address                                                                                                    | oute scree<br>ute Survey<br>ute<br>roMiles 1<br>Save<br>Address ~                                                                                                    | n and the R<br>Number fo | Route Survey Confirm<br>or the permit being w<br>Enter Trip For This Permit<br>Load Saved Trip: V Load Trip<br>Use the form to the left to enter a trip th<br>You have 4 options for entering your or<br>- An address - Enter the street nu                                                                                                    | ation windo       vorked will a       vorked will a       Image: State State St | ppear in the I<br>ppear in the I<br>e Survey Confi<br>ensions for this permit<br>we a HOOCS Route Su<br>ermit, enter it below a<br>Enter a Route button.<br>urvey Number                                                                                                    | nlayed.<br>Route Surv<br>irmation<br>require a route s<br>rivey number app<br>and click Validate                                                                                                    | urvey.<br>Iropriate<br>I fi not,  |  | ed. |
|   | The Enter a Ra<br>Note: The Rou<br>Enter a Ro<br>Permit ID: 1080748 P<br>Back Save and Exi<br>Enter Trip<br>Origin<br>Address<br>Via Points<br>Destination                                                                                                    | Address                                                                                                    | n and the R<br>Number fo | Coute Survey Confirm<br>or the permit being w<br>Enter Trip For This Permit<br>Load Saved Trip: V Load Trip<br>Use the form to the left to enter a trip th<br>You have 4 options for entering your or<br>• An address - Enter the street nur<br>• The intersection of two streets –<br>location. The map will zoom into<br>you to select from; The system p<br>represents your location.<br>• Border crossings – If you are ent                                                                                                    | ation windo       vorked will a       vorked will a       Rout       The dimension       If you have on the product of the product of                                              | e Survey Confi<br>ensions for this permit<br>we a HOOCS Route Su<br>ermit, enter it below a<br>Enter a Route button.<br>urvey Number<br>X Validate Nu                                                                                                    | nlayed.<br>Route Surv<br>mation<br>require a route s<br>rivey number app<br>and click Validate                                                                                                    | urvey.<br>Iropriate<br>I fi not,  |  | ed. |
|   | The Enter a Ra<br>Note: The Rod<br>Enter a Ro<br>Permit ID: 1080748 P<br>Back Save and Exi<br>Enter Trip<br>Origin<br>Address<br>Via Points<br>Destination<br>Address                                                                                                    | Address  City Alddress  City Alddress  City                                                                                                    | n and the R<br>Number fo | Coute Survey Confirm<br>or the permit being w<br>Enter Trip For This Permit<br>Load Saved Trip:<br>Use the form to the left to enter a trip th<br>You have 4 options for entering your or<br>• An address - Enter the street nu<br>• The intersection of two streets –<br>location. The map will zoom into<br>you to select from, The system p<br>represents your location.<br>• Border crossings – If you are ent<br>highway and the nearest city to<br>• Lat/Lon/Map – If you have the ge                                                                                                    | ation windo       vorked will a       vorked will a       Rout       The dime       If you ha       at the true       for this p       click the       igin and d       Note:       If you ba       inters       If you da       Route S       If you da       Route S       If you da       Route S       If you da       Route S       If you da       Route S       If you da       Route S       tering from       where you                                                                                                    | e Survey Confi<br>ensions for this permit<br>ve a HOOCS Route Su-<br>ermit, enter it below a<br>Enter a Route button.<br>urvey Number<br>× Validate Nu-<br>in't have a Route Surv<br>low. Enter a Route                                                                                                    | irmation require a route s rvey number app and click Validate amber ey number, click s: 42.605,                                                                                                    | urvey.<br>Iropriate<br>I fi not,  |  | ed. |
|   | The Enter a Ra<br>Note: The Roo<br>Enter a Ro<br>Permit ID: 1080748 P<br>Back Save and Ext<br>Enter Trip<br>Origin<br>Address<br>Via Points<br>Destination<br>Address                                                                                                    | Address V<br>Address V<br>Address V<br>City<br>City<br>City<br>City<br>City                                                                                                    | n and the R<br>Number fo | Coute Survey Confirm<br>or the permit being we<br>Enter Trip For This Permit<br>Load Saved Trip:<br>Use the form to the left to enter a trip th<br>You have 4 options for entering your or<br>• An address - Enter the street nuu<br>• The intersection of two streets –<br>location. The map will zoom into<br>you to select from; The system p<br>represents your location.<br>• Border crossings – If you are ent<br>highway and the nearest city to v<br>• Lat/Lon/Map – If you have the ge<br>-73.733. You can also click Find                                                                                                    | ation windo       vorked will a       vorked will a       Particle       Rout       The dime       If you ha       at the true       for this p       click the       igin and di       mber, stre       Route S       Enter eact       the intersion       roduces tr       if you de       Route be       ering from       where you       boocode for your location       after selecting Lat/Lon/I                                                                                                    | e Survey Confi<br>ensions for this permit<br>ve a HOOCS Route Su-<br>ermit, enter it below a<br>Enter a Route button.<br>urvey Number<br>× Validate Nu-<br>in't have a Route Surv<br>low. Enter a Route                                                                                                    | irmation require a route s rvey number app and click Validate amber ey number, click s: 42.605,                                                                                                    | urvey.<br>Iropriate<br>I fi not,  |  | ed. |
|   | The Enter a Ro<br>Note: The Rou<br>Permit ID: 1080748 P<br>Back Save and Exi<br>Back Save and Exi<br>Destination<br>Address<br>Destination<br>Address<br>Avoid Toll Travel: A                                                                                                    | Address<br>Address<br>Address<br>Address<br>Address<br>Address<br>Address<br>Address<br>City<br>Address<br>City<br>Address<br>City<br>Example Address<br>City<br>City<br>Ci | n and the R<br>Number fo | Coute Survey Confirm<br>or the permit being w<br>Enter Trip For This Permit<br>Load Saved Trip:<br>Use the form to the left to enter a trip th<br>You have 4 options for entering your or<br>• An address - Enter the street nu<br>• The intersection of two streets –<br>location. The map will zoom into<br>you to select from, The system p<br>represents your location.<br>• Border crossings – If you are ent<br>highway and the nearest city to<br>• Lat/Lon/Map – If you have the ge                                                                                                    | ation windo       vorked will a       vorked will a       Rout       The dime       If you ha       at the true       igin and d       mber, stre       Route S       Enter eace       If you de       Route S       If you de       Route S       If you de       Route S       If you de       Route S       If you de       Route be       ering from       voecode for your rocation       after selecting Lat/Lon/I       for your route.                                                                                                    | ew will be disp<br>ppear in the I<br>e Survey Confi<br>ensions for this permit<br>we a HOOCS Route Su-<br>ermit, enter it below a<br>Enter a Route button.<br>urvey Number<br>× Validate Nu-<br>n't have a Route Surv<br>low. Enter a Route<br>viow. Enter a Route                                                                                                    | Internation                                                                                                    | urvey.<br>Iropriate<br>I fi not,  |  | ed. |
|   | The Enter a Ra<br>Note: The Rod<br>Enter a Ro<br>Permit ID: 1080748 P<br>Back Save and Exi<br>Back Save and Exi<br>Origin<br>Address<br>Via Points<br>Destination<br>Address                                                                                                    | Address<br>Address<br>Address<br>Address<br>Address<br>Address<br>Address<br>Address<br>City<br>Address<br>City<br>Address<br>City<br>Example Address<br>City<br>City<br>Ci | n and the R<br>Number fo | Coute Survey Confirm<br>or the permit being we<br>Enter Trip For This Permit<br>Load Saved Trip: ♥ Load Trip<br>Use the form to the left to enter a trip th<br>You have 4 options for entering your or<br>An address - Enter the street nuu<br>The intersection of two streets -<br>location. The map will zoom into<br>you to select from; The system p<br>represents your location.<br>Border crossings - If you are ent<br>highway and the nearest city to<br>Lat/Lon/Map - If you have the ge<br>-73.733. You can also click Find<br>You have the option to enter via points<br>Highway - Enter a single highwa<br>trip.                                                   | ation windo       vorked will a       vorked will a       Rout       The dime       If you ha       at the true       for this p       click the       igin and d       mber, stre       Route S       Enter eact       the intersor       roduces tr       if you de       Route S       the intersor       orocode for your location       after selecting Lat/Lon/I       for your route.       ty or a series of highway                                                                                                    | Provide the second second sec | Internation<br>Internation<br>Inter | urvey.<br>Iropriate<br>I fi not,  |  | ed. |
|   | The Enter a Ro         Note: The Rod         Enter a Ro         Permit ID: 1080748         P         Back         Save and Exi         Enter Trip         Origin         Address         Via Points         Destination         Address         Avoid Toll Travel:         Avoid Manual Review E         Add Split Trip         (2)                                    | Address<br>Address<br>Address<br>Address<br>Address<br>Address<br>Address<br>Address<br>City<br>Address<br>City<br>Address<br>City<br>Example Address<br>City<br>City<br>Ci | n and the R<br>Number fo | Coute Survey Confirm<br>or the permit being w<br>Enter Trip For This Permit<br>Load Saved Trip: ♥ Load Trip<br>Use the form to the left to enter a trip th<br>You have 4 options for entering your or<br>• An address - Enter the street nuu<br>• The intersection of two streets -<br>location. The map will zoom into<br>you to select from, The system p<br>represents your location.<br>• Border crossings - If you are ent<br>highway and the nearest city to v<br>• LattLon/Map - If you have the ge<br>-73.733. You can also citick Find<br>You have the option to enter via points<br>• Highway - Enter a single highwa                                                | ation windo         vorked will a         vorked will a         Rout         The dime         If you ha         for this p         click the         igin and d         mber, stre         Route S         If you da         roduces ti         if you da         roduces ti         if you da         roduces ti         if you da         roduces ti         if you da         roduces ti         for your route.         yor a series of highway         n Map" to open the map                                                                                                    | ew will be disp<br>ppear in the I<br>e Survey Confi<br>ensions for this permit<br>we a HOOCS Route Su-<br>ermit, enter it below a<br>Enter a Route button.<br>urvey Number<br>X Validate Nu-<br>n't have a Route Surv<br>low. Enter a Route<br>un't have a Route Surv<br>low. Enter a Route<br>you may enter it Example<br>Map to click a location on t<br>rs you would prefer to trave                                                                                                    | Alayed.<br>Route Surv<br>irmation<br>require a route s<br>rvey number app<br>and click Validate<br>amber<br>ey number, click<br>a: 42:605,<br>he map.<br>al on your<br>via points.                                                                                                    | urvey.<br>Iropriate<br>I fi not,  |  | ed. |
|   | The Enter a Ro         Note: The Rod         Enter a Ro         Permit ID: 1080748         P         Back         Save and Exi         Enter Trip         Origin         Address         Via Points         Destination         Address         Avoid Toll Travel:         Avoid Crawl-Only Bridg         Avoid Split Trip         Add Split Trip         Reverse Trip | Address<br>Address<br>Address<br>Address<br>Address<br>Address<br>Address<br>Address<br>City<br>Address<br>City<br>Address<br>City<br>Example Address<br>City<br>City<br>Ci | n and the R<br>Number fo | Coute Survey Confirm<br>or the permit being w<br>Enter Trip For This Permit<br>Load Saved Trip: ♥ Load Trip<br>Use the form to the left to enter a trip th<br>You have 4 options for entering your or<br>• An address - Enter the street nu<br>• The intersection of two streets -<br>location. The map will zoom into<br>you to select from, The system p<br>represents your location.<br>• Border crossings - If you are ent<br>highway and the nearest city to to<br>• Lat/Lon/Map - If you have the ge<br>-73.733. You can also click Find<br>You have the option to enter via points<br>• Highway – Enter a single highwa<br>trip.<br>• Find on Map – Click on "Select of | ation windco         vorked will a         Particle         Rout         The dima         If you ha         at the true         igin and d         mber, stre         Enter eact         If you de         Route S         If you de         Route S         If you de         Route S         If you de         Route S         If you de         Route S         if you de         Route S         if you de         Route S         if you de         Route S         if you de         Route S         if you de         Route S         if you de         Route S         if you de         Route S         if you de         attenselecting Lat/Lon/I         for your route.         yor a series of highway         n Map" to open the mag         attempt to generate a l                                                                                                    | ppear in the I ppear in the I e Survey Confi ensions for this permit we a HOOCS Route Su ermit, enter it below a Enter a Route button. urvey Number                                                                                                    | Idayed.<br>Route Surv<br>irmation<br>require a route sp<br>rivey number app<br>and click Validate<br>mber<br>ey number, click<br>a: 42,605,<br>he map.<br>al on your<br>ria points.<br>sed on the                                                                                                    | urvey.<br>Iropriate<br>I fi not,  |  | ed. |

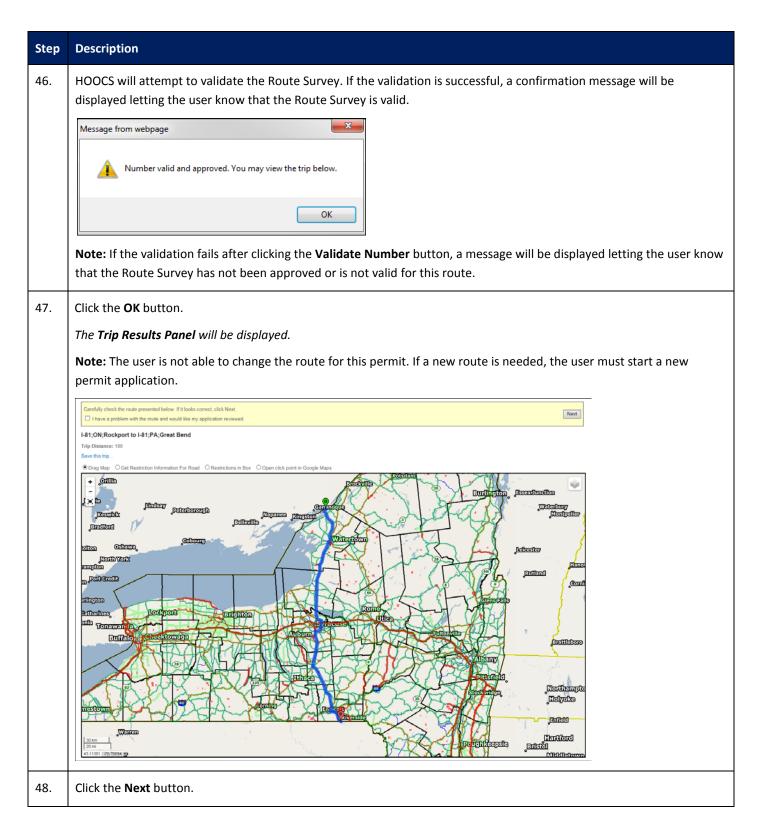

|                                                                                                    | Description                                                                                                    |                 |  |
|----------------------------------------------------------------------------------------------------|----------------------------------------------------------------------------------------------------|-----------------|--|
| The <b>Order Permits: Permit Summary</b> screen will be displayed.                                                 |                                                                                                    |                 |  |
|                                                                                                    |                                                                                                    |                 |  |
| Note: On the Order Permits: Permit Summary screen, users have the option to go Back to previous screens, click the |                                                                                                    |                 |  |
| Save and Exit button to save any progress and return to the Company Dashboard, to Delete Permit, or to Submit the  |                                                                                                    |                 |  |
|                                                                                                    | permit.                                                                                                    |                 |  |
| For this example, we will click the <b>Submit</b> button.                                                          |                                                                                                    |                 |  |
|                                                                                                    | Order Permits                                                                                                    |                 |  |
|                                                                                                    | Problem 1<br>Join Auror (% 514-541-6540                                                                                                    |                 |  |
|                                                                                                    | Permit be summery Permit ID: 1000748                                                                                                    |                 |  |
|                                                                                                    | Pennin         Agency         Mix800g         Pennin         Fean         Total           Type 1 - Stright Tay - Strendt Mons & Except Menulacianed Human         NY3001         11021         540.00         543.00           Total         540.00         140.00         540.00         540.00                                                                                                    |                 |  |
|                                                                                                    | ② Click the checkborsts attact torons extending. Unit the box is checked, there either<br>the 3 Schrot bottom to submit the party application.                                                                                                    |                 |  |
|                                                                                                    |                                                                                                    |                 |  |
|                                                                                                    | Thereby acteur and access other the parallels of parying<br>that I have read and and accesses that has legst beyong<br>for ordering a parally within the Thin Bark+# ADOI<br>comparation of all accessing the access of the access of the access<br>comparation of all accessing transmission (near excitation)<br>toos for the I accessing the lawels of initiality instructor<br>regularity by Toold Barton accessing accessing to the accessing of<br>the accessing the accessing the accessing to the accessing to the<br>second of the accessing the accessing the accessing to the accessing<br>tools accessing the accessing to the accessing to the accessing to the<br>second of the accessing to the accessing to the accessing to the<br>accessing the accessing the accessing to the accessing to the<br>accessing to the accessing to the accessing to the accessing to the<br>accessing to the accessing to the accessing to the accessing to the<br>accessing to the accessing to the accessing to the accessing to the<br>accessing to the accessing to the accessing to the accessing to the<br>accessing to the accessing to the accessing to the accessing to the<br>accessing to the accessing to the accessing to the accessing to the<br>accessing to the accessing to the accessing to the accessing to the<br>accessing to the accessing to the accessing to the accessing to the<br>accessing to the accessing to the accessing to the accessing to the accessing to the<br>accessing to the accessing to the accessing to the accessing to the accessing to the accessing to the<br>accessing to the accessing to the accessing to |                 |  |
|                                                                                                    |                                                                                                    |                 |  |
|                                                                                                    | New York Roads Directions<br>multi-regression present and the state of the state of t                                          |                 |  |
|                                                                                                    |                                                                                                    |                 |  |
|                                                                                                    |                                                                                                    |                 |  |
|                                                                                                    | Order Review                                                                                                    |                 |  |
|                                                                                                    | Permit Type: Type 1 - Single Trip - General Moves (Except Manufactured Homes)                                                                                                    |                 |  |
|                                                                                                    | Start Date: 9/28/2018 End Date: 10/4/2018                                                                                                    |                 |  |
|                                                                                                    | Vehicle And Load                                                                                                    |                 |  |
|                                                                                                    | Vehicles Used For This Permit<br>Unit Number Type Make Year VIN                                                                                                    |                 |  |
|                                                                                                    | 19024 TRACTOR PETERBUT 2011 1004048000123686<br>19027 TRAUTE PETERBUT 2011 ICEHDASAB0130664                                                                                                    |                 |  |
|                                                                                                    | Load and Dimensions                                                                                                    |                 |  |
|                                                                                                    | Direction                                                                                                    |                 |  |
|                                                                                                    | Width: 15 R Helght: 14 R Langth El R<br>Welgh: 15008 Front O'Hang: Base O'Hang                                                                                                    |                 |  |
|                                                                                                    | Axle Spacings                                                                                                    |                 |  |
|                                                                                                    | Anime<br>Anime 1 2 3 4 5                                                                                                    |                 |  |
|                                                                                                    | Detarces. 257.5 m. 67.5 m. 197.5 m. 47.5 m.                                                                                                    |                 |  |
|                                                                                                    | Weights 15000 18000 20000 20000<br>#ulTres 2 4 4 4 4                                                                                                    |                 |  |
|                                                                                                    | The Spec<br>Spec Auto?                                                                                                    |                 |  |
|                                                                                                    | umme rum r<br>Larm                                                                                                    |                 |  |
|                                                                                                    | Origin and Destination                                                                                                    |                 |  |
|                                                                                                    | Origin: I-81:ON:Rockport Destination: I-81:PA:Great Bend                                                                                                    |                 |  |
|                                                                                                    | Miles Reciti Ta<br>0.00 Orget-41 Ok Recipot                                                                                                    | Batase 0.00     |  |
|                                                                                                    | 91:20         H01.9         Take Exit 206 Invest0 H415 SociM2vest1           0:30         F415 Ramp N/H         Continue DesigN an F401                                                                                                    | 1/120<br>1/1/10 |  |
|                                                                                                    | 15.38         -4475 Ste         Communit Straight Sel - Int           01.50         -0755         Anne M Get(ration)                                                                                                    | 166.45          |  |
|                                                                                                    | 500 Destination (Constraints)                                                                                                    | 1.00            |  |
|                                                                                                    | Via Points                                                                                                    |                 |  |
|                                                                                                    | Permit Conditions                                                                                                    |                 |  |
|                                                                                                    | This set of the set of the set of                                            |                 |  |
|                                                                                                    | No creme, hubines nigricul is all non + + MM.<br>For the Bor North Resc Courtified Securit Mannal, Gertinn 11. (g), Constant wires, makine, signal or<br>profile lights, index of wresp or provides evidences shall on the disranded without first<br>channing semination. For the program through and woments whill be the manufacture the                                                                                                    |                 |  |
|                                                                                                    | Notice and the second second second second and average and a second second seco                                            |                 |  |
|                                                                                                    |                                                                                                    |                 |  |
|                                                                                                    |                                                                                                    |                 |  |
|                                                                                                    | Click this checkbox to prevent self-issue of permit. No self issue.                                                                                                    |                 |  |

| Step | Description                                                                                                    |  |  |  |
|------|----------------------------------------------------------------------------------------------------|--|--|--|
| 50.  | The Order Permits: Permit Submission Successful screen will be displayed.                                                                                                    |  |  |  |
|      | Order Permits                                                                                                    |  |  |  |
|      | ProMiles 1                                                                                                    |  |  |  |
|      | Jon Aaron Ph: 514-648-4848 Permit ID: 1080748                                                                                                    |  |  |  |
|      |                                                                                                    |  |  |  |
|      | Permit Submission Successful!<br>Your permit has been submitted. The permit(s) generated for                                                                                                    |  |  |  |
|      | this order are listed below. To view or check the status of your                                                                                                    |  |  |  |
|      | permit, return to the Dashboard.                                                                                                    |  |  |  |
|      | Return to the dashboard                                                                                                    |  |  |  |
|      | The following permits have been approved.                                                                                                    |  |  |  |
|      | Permit ID                                                                                                    |  |  |  |
|      | 1080748                                                                                                    |  |  |  |
|      | Pay for the permits now.                                                                                                    |  |  |  |
|      | permit at this time, it can be paid by the start date from the <b>Shopping Cart</b> .<br><b>Note:</b> If the permit was not approved when the user clicked <b>Submit</b> due to the permit being outside of self-issue limits,<br>the user will receive a message stating that the permit has been enqueued for further processing and the <b>Pay for</b><br><b>permits now</b> link will not be available. The permit will be listed in the <b>Permits Panel</b> . Once the permit has been<br>approved by a NYS User, the status of the permit application will be <b>Pending Payment</b> , and the permit will be located in<br>the company's <b>Shopping Cart</b> for payment. |  |  |  |
| 51.  | Click the <b>Pay for the permits now</b> link.                                                                                                    |  |  |  |
| 52.  | The <b>Pay for permits</b> screen will be displayed.                                                                                                    |  |  |  |
|      | Click the <b>Pay For Verified Permits</b> button.                                                                                                    |  |  |  |
|      | Pay for permits. The following permits have been authorized and are verified for payment and/or final processing: 1080748                                                                                                    |  |  |  |
|      | Pay For Verified Permits Cancel                                                                                                    |  |  |  |

| Step | Description                                                                                                    |  |
|------|----------------------------------------------------------------------------------------------------|--|
| 53.  | The <b>Payment Information for Permit ID: XXXXXX</b> screen will be displayed.                                             |  |
|      | New York<br>STATE HOOCS Permitting System                                                                                  |  |
|      | Payment Information for Permit ID: 1080748                                                                                 |  |
|      | The amount you owe and options for paying are presented below. Please select a payment option and click the Submit button. |  |
|      | Amount Owed: \$ 40.00 for 1 Permit(s)<br>Select Payment Method:                                                            |  |
|      | Select. V                                                                                                    |  |
|      | Submit Cancel Press submit only once.                                                                                      |  |
|      | Select the payment method from the Select Payment Method dropdown list.                                                    |  |
|      | Click the <b>Submit</b> button.                                                                                            |  |
|      | Continue processing through the payment screens entering the required information.                                         |  |
| 54.  | The <i>Issued Permits</i> screen will be displayed.                                                                        |  |
|      | The permit will be delivered via the delivery method selected during the Order Permits process.                            |  |
|      | Note: The permit can also be accessed from the Permits Panel on the Company Dashboard.                                     |  |
| 55.  | Click the <b>Return to the dashboard</b> link to return to the <b>Company Dashboard</b> .                                  |  |

**Note:** Companies are able to reuse an approved **Route Survey** for the same route for vehicles with the same or smaller dimensions within 30 days of the **Route Survey's** initial approval. If the load dimensions are the same or smaller, and the route is the same, enter the approved **Route Survey Number** and click the **Validate Number** button on the *Enter a Route* screen. The **Route Survey** must be valid for all dates the permit is valid.